# Jak se píše bakalářská práce?

**Smysl BP Formální náležitosti Části BP Grafické přílohy Citace literatury Úpravy textu**

### **Smysl bakalářské práce**

- Studijní řád podle čl. 7 odst. 1 je bakalářské studium řádně ukončeno státní závěrečnou zkouškou – její součástí je obhajoba bakalářská práce
- Profesní růst 1. publikace
- Bakalářská práce má prokázat, že student je schopen se orientovat v zadaném tématu a dokáže srozumitelně definovat cíle a hypotézy. Práce bývá obvykle rešeršního charakteru, ale může obsahovat i vlastní výsledky. V každém případě jde o ucelené a uzavřené dílo.

### **Formální náleţitosti**

### **http://www.sci.muni.cz/ofiz/index\_cz.php?page=studies Práce je psána**

- Ve formátu A4
- Oboustranně (úvodní formální strany jednostranně)
- Fonty Times New Roman (12) nebo Arial (11)
- Řádkování 1,5; okraje stránky 2 cm (+ 1 cm vlevo pro vazbu)
- Odsazování odstavců, zarovnání do bloku
- Rozsah 20-30 (max 60) stránek včetně grafických příloh
- Jazyk český + anotace CZ, AN
- (https://inet.muni.cz/proxy/icspdoc/normy/csn-01-6910.pdf)

Odevzdávají se 2 svázané kopie práce (pevná vazba) + elektronická verze vkládaná do IS (\*.doc, \*.pdf)

### JEDNOTNOST!!!!

# **Vkládání do archivu prací**

### IS MU

### – osobní administrace IS MU

- **Student** 
	- Závěr studia
		- Státní závěrečná zkouška a archiv závěrečné práce
			- » Manipulace s archivem závěrečných prací
- 1. Anotace česky (min. 100 znaků)
- 2. Anotace anglicky (min. 100 znaků)
- 3. Klíčová slova (min. 30 znaků)
- 4. Vlastní text práce (min. 4000 znaků) MS office do 2007 – nástroje - počet slov od 2007 – revize – (panel vlevo) počet slov

### **Zadání bakalářské práce**

- [http://www.sci.muni.cz/ofiz/index\\_cz.php?page=d](http://www.sci.muni.cz/ofiz/index_cz.php?page=department&sub=formulare) [epartment&sub=formulare](http://www.sci.muni.cz/ofiz/index_cz.php?page=department&sub=formulare)
- POZOR! Nejsou momentálně aktuální změna názvu oboru!!!
- Zadání vytisknout ve 3 kopiích, podepsat, jedna je pro studenta, ostatní odevzdat prof. Šimkovi (vedení oddělení) + IS **(do konce října)**
- **Zadání se nově vkládá do bakalářské práce!**
- Zadání vyplňuje vedoucí práce, nutné schválení vedoucího oddělení
- Nutné specifikovat rešeršní / praktická práce
- Cizojazyčné práce nutné požádat o svolení

### **Nové názvy**

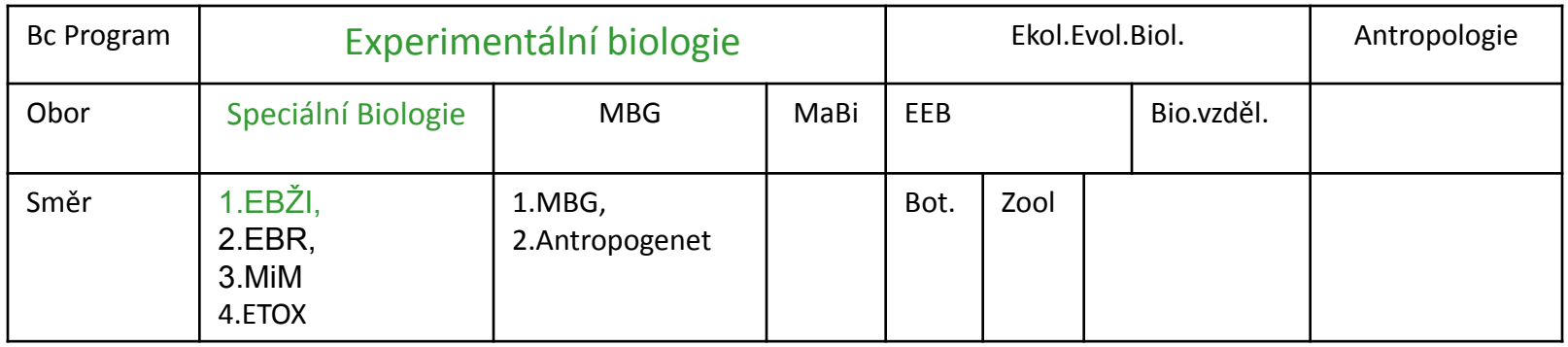

### **Zadání práce pro učitele**

• Formulář

<http://botzool.sci.muni.cz/theses.php?lang=cz>

• Pokyny pro vypracování práce [http://botzool.sci.muni.cz/study/pokyny\\_bc.pdf](http://botzool.sci.muni.cz/study/pokyny_bc.pdf)

Prohlášení – jak o samostatném provedení práce dle pokynů OFIŽ, tak i o uložení dle pokynů Botaniky a zoologie

# **Části BP**

- Přebal + titulní list (str. 1)
- Bibliografický záznam v češtině a angličtině (str. 2,3)
- Abstrakt (anotace) česky + anglicky (str. 4)
- Zadání práce (str. 5)
- Poděkování školitelskému týmu (není povinné) (str. 6)
- Prohlášení o samostatném vypracování práce (str. 6)
- Obsah čísla kapitol + název + čísla stránek (str. 7) **první číslovaná**
- Úvod do problematiky
- Současný stav problematiky
- (Cíle bakalářské práce)
- (Materiál a metodiky)
- (Výsledky)
- (Diskuze)
- Závěr
- Seznam použitých zkratek
- **Literatura**

Pozn.: číslují se všechny stránky, ale číslo se fyzicky objeví poprvé až na stránce s abstrakty (teoreticky č. 7)

#### MASARYKOVA UNIVERZITA PŘÍRODOVĚDECKÁ FAKULTA Ústav experimentální biologie

#### Bakalářská práce

### **Přebal Titulní list**

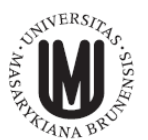

**MASARYKOVA UNIVERZITA** PŘÍRODOVĚDECKÁ FAKULTA NÁZEV ÚSTAVU

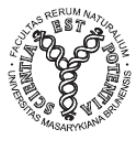

### Název práce

Bakalářská/Diplomová/Rigorózní práce

Jméno Příjmení

BRNO 2013 Autor

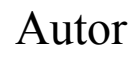

VEDOUCÍ PRÁCE: PLNÉ JMÉNO VČETNĚ TITULŮ

**BRNO ROK** 

#### Bibliografický záznam

#### **Bibliographic Entry**

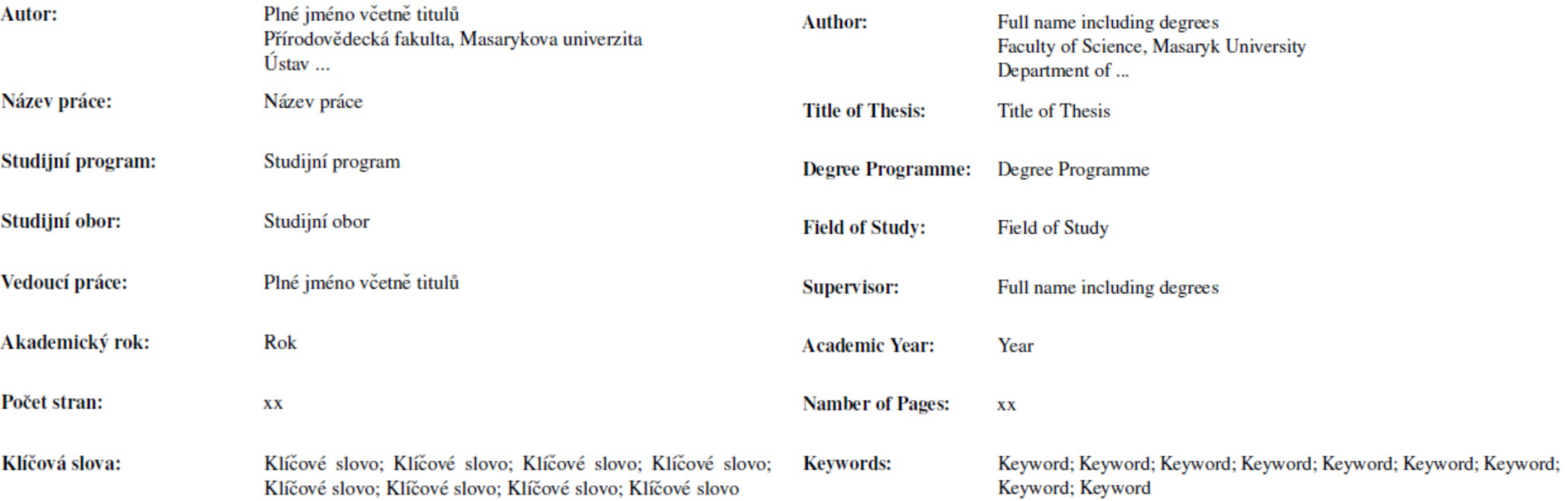

### **Abstrakta**

- Minimálně 100 znaků, obvykle cca 10 řádků
- Česky + anglicky
- Na jednu stránku pod sebe
- Strukturován obdobně jako celá práce
	- Věta o významu studované problematiky
	- Několik vět o jednotlivých kapitolách
	- Závěrečné shrnutí

Pozn.: Nepoužívat zkratky! Musí být schopen samostatného života Nejlépe psát až naposledy

Neaktuální!!!! Vysoká škola: Masarykova univerzita Fakulta: Přírodovědecká Ústav experimentální biologie, Oddělení fyziologie a imunologie živočichů Školní rok: 20XX/20XX

#### **ZADÁNÍ BAKALÁŘSKÉ PRÁCE**

pro: obor: zaměření …

Název tématu :

#### **Zásady a postup pro vypracování:**

Rešerše nebo s vlastními výsledky (metody) Téma, teze, cíle, postup realizace, cizí jazyk

#### **Seznam odborné literatury:**

Vedoucí práce doporučí základní studijní literaturu (podle citačních zvyklostí)

#### **Vedoucí bakalářské práce:**

**Konzultant:** (nemusí být uveden)

Datum zadání bakalářské práce:

Termín odevzdání bakalářské práce: 30. dubna 20XX

vedoucí bakalářské práce vedoucí pracoviště (jméno a podpis) (jméno a podpis)

V Brně dne

převzal (jméno a podpis studenta)

Chtěl/a bych poděkovat XY (vedoucí školitelského pracoviště) za vytvoření kvalitních podmínek pro vypracování bakalářské práce. Můj velký dík patří WV (školitel) za předání zkušeností, cenné rady, a za odborné vedení při vypracování bakalářské práce. Stejně tak děkuji i celému školitelskému kolektivu.

### **Poděkování Prohlášení**

Prohlašuji, že jsem bakalářskou práci vypracoval/a samostatně s využitím informačních zdrojů, které jsou v práci citovány. V Brně dne Podpis

ı

### Obsah

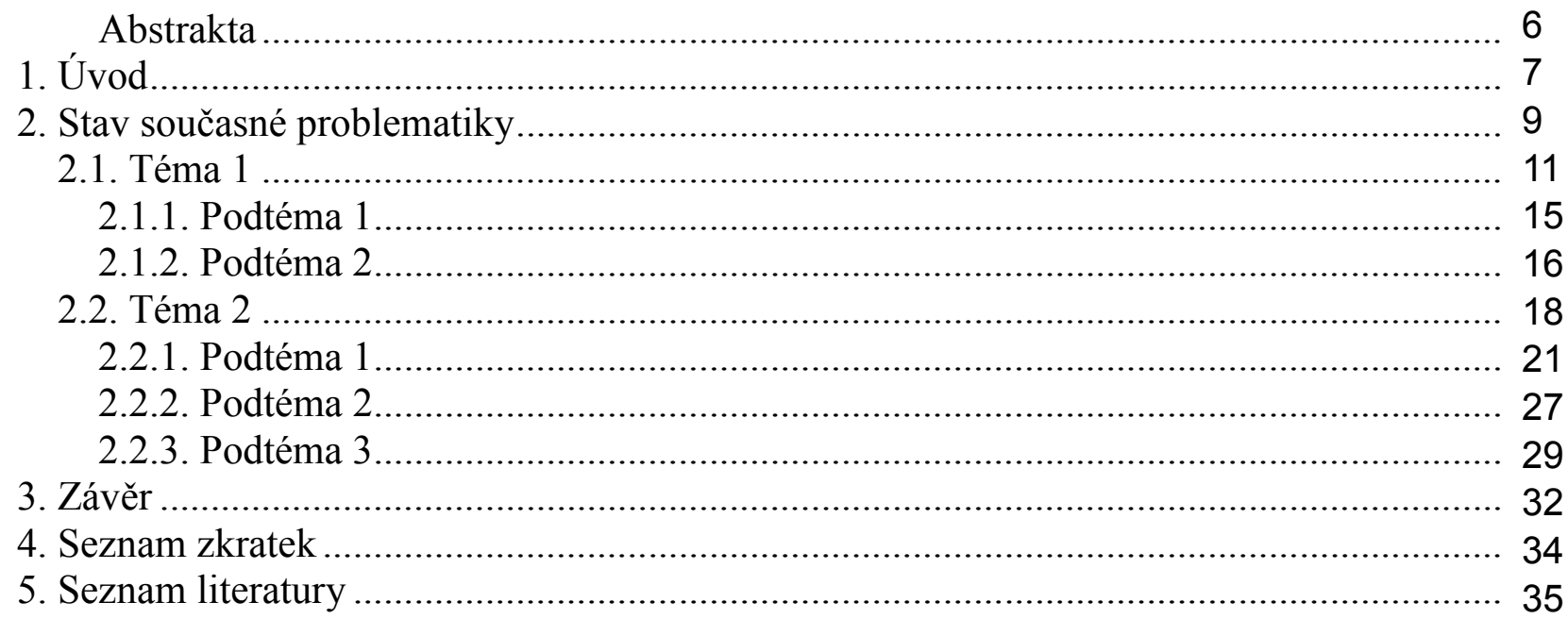

#### Pozn.:

Nepoužívat více než 4 úrovně MS Word do 2007: Automatický obsah: vložit – odkaz - rejstřík a seznamy – obsah Od 2007: Odkazy – (panel vlevo) Obsah - vložit obsah Nutné využívat přednastavených stylů nadpisů!!! MS Word do 2007: formát - styly a formátování Od 2007: domů – (panel) styly

# **1. Úvod (1-2 strany)**

- Uvedení do problematiky
	- Historické odkazy související se vznikem studované problematiky
	- Současné zařazení tématu
- Vyzdvižení důležitosti práce jak z vědeckého, tak celospolečenského hlediska
- Objasnění motivace k vypracování studie
- Objasnění úhlu pohledu, ze kterého hodláte danou problematiku studovat
- Stanovení rozsahu a hloubky problému
- **Definice cílů (pracovní hypotézy) – odsazený odstavec**

# **2. Současný stav problematiky**

- Literární rešerše včetně analýzy problému
- Pyramidální uspořádání kapitol
	- Obecnější počáteční kapitoly, téma se postupně zaostřuje na kapitoly, které tvoří hlavní cíl studia
	- Na tyto kapitoly je položen důraz rozsahem a detailnějším pojednáním

• Tipy: Začít historickým vývojem problematiky Věnovat kapitoly modelovým organizmům Objasnit metody, používané při řešení tématu Inspirace pro uspořádání v kvalitním rozsáhlém review Konzultace se školitelem Hlavní body už v zadání práce

### **3. Závěr** (2 strany)

- Shrnutí hlavních výstupů
- Vyjádření subjektivního názoru
- Jakou novou dimenzi jste "starým" informacím přidali "novým" úhlem pohledu
- Jak lze získané informace dále využít, aplikovat, zvláště v diplomové práci
- "douška" na konec

### **Práce s vlastními výsledky (BP i DP!)**

#### • **1. Úvod** –

- Informace nutné k pochopení širších souvislostí, motivaci, vyústí v logicky formulované cíle práce. Je třeba stanovit rozsah a hloubku problému.

#### • **2. Současný stav řešené problematiky**

- Na základě literární rešerše úvod do studované problematiky.

#### **3. Cíle bakalářské práce -**

- Postupné cíle i celkový záměr, pracovní hypotéza

#### • **4. Materiál a metodika -**

- Kapitola zahrnuje přesný popis metod získávání a hodnocení dat a studovaného materiálu

#### • **5. Výsledky -**

- Kapitola obsahuje vlastní kompletní výsledky zjištěné, naměřené, zmapované apod.

#### • **6. Diskuze -**

- Do kapitoly patří hodnocení interpretace výsledků a jejich výpovědní hodnoty, vhodnosti metodiky a především srovnání s výsledky jiných autorů.

#### • **7. Závěr -**

- V závěru by mělo být uvedeno, čím je předložená práce přínosná, co nového vědě přináší a jaké nové obzory se tak dalšímu poznání otevírají.

#### DP rozsah – 50-70 stran (maximálně 100)

### **Materiál a metodika (10 stran)**

- Části modelový objekt, studovaná území
	- všechny použité metody
	- hodnocení a statistické zpracování dat
- Každá metoda musí být popsána stručně, ale tak, aby podle ní mohl být experiment zopakován
	- Koncentrace uvádět v M, mg/ml; používat SI vyjádření
	- Za použitou chemikálií, přístrojem a použitým netradičním softwarem vždy uvézt výrobce
	- (anti-PARP protilátka (Alexis Corp.), FACScalibur (B.D.)
	- Převzaté metody moţno citovat podle původního autora
- Možné používat pasiv, nebo singulár nebo infinitiv

# **Výsledky**

- Výsledky uspořádat tak, aby tvořily logický celek a jednotlivé části na sebe navazovaly, vycházet ze základních jednoduchých experimentů
- Před uvedením vlastních výsledků je dobré ozřejmit pozadí, na jehož základě byl daný experiment proveden (např. v předchozím experimentu bylo zjištěno, že dochází k aktivaci p38 kinázy. Pomocí sady inhibitorů jsme testovali, která nadřazená signální dráha je zapojena)
- Výsledky uvést formou grafu, tabulky nebo upraveného výstupu z měřícího přístroje, ale neduplikovat!!
- V doprovodném textu okomentovat zjevné trendy a zdůraznit, kdy se jedná o výsledek potvrzený na statisticky významné hladině spolehlivosti
- NEVNÁŠET SUBJEKTIVNÍ NÁZORY na publikované výsledky
- Možné používat pasiv, nebo singulár

### **Diskuze (min. 3 strany)**

- Shrnutí a komentář výsledků
- Uspořádání ve stejném pořadí jako vlastní výsledky
- Vyjádřit vlastní názor na získaná data a jejich výpovědní hodnotu
- Srovnání dosažených výsledků a informací z literatury
- V případě, že data neodpovídají literatuře, snažit se zdůvodnit proč
- Seskupit získaná data tak, aby tvořila kompaktní celek vyjádřitelný jednou větou (a uvést ji na konci)

# **Grafické přílohy**

- Ilustrační schémata, obrázky (úvod, diskuze)
- Výsledky shrnuté do grafů a tabulek začleněné do textu
- Rozsáhlé tabulky uvádět jako samostatné přílohy na konci práce
- Samostatné kategorie číslování
	- Obrázky, schémata, mapy, grafy Obr. 1
	- Tabulky Tab. 1
		- Číslovat v pořadí, v jakém se dané přílohy v textu objevují, na každý graf musí být v textu uvedený odkaz

### LEGENDY!!!

### **Seznam zkratek**

- Při prvním použití zkratky nejprve napsat celý název a do závorky za něj napsat zkratku a tu pak důsledně používat v dalším textu - např. 10  $\mu$ M dihydrorhodamin 123 (DHR123)
- Všechny použité zkratky abecedně seřadit a připojit k nim celý název (snažit se o český překlad, jestliže to nejde, dát anglický název do uvozovek)
- V případě, že víte, že chemikálii v textu použijete jen jako příklad a nebudete toto slovo více používat, neuvádět zkratku (i když je běžně používaná)
- (Není zcela nutné uvádět zkratky běžně používané např. DNA, ATP)

### **Citace literatury**

### **<http://www.sci.muni.cz/ofiz/documents/citace.pdf>**

- Doslovná citace uvozovky + zdroj
- Použití informace zjištěné v minulosti citovat zdroj
- Zachovávat jednotný styl citací!!! (rozhodnout se jestli česky/latinsky(angl.))
	- jeden autor: "…NOVÁKOVÁ (1999) uvádí..."
	- více prací:"…druh je uváděn v řadě prací (NOVÁKOVÁ 1999, STARÝ 2001, ...)"
	- dva autoři: "…NOVÁKOVÁ a/et STARÝ (1999) uvádějí…" "…druh uvádějí i některé další práce (NOVÁKOVÁ a/et STARÝ 1999, …)"
	- více autorů:"…NOVÁKOVÁ a kol./et al. (1999) uvádí..." "...druh je uváděn v řadě prací (NOVÁKOVÁ a kol./et al. 1999, STARÝ 2001, ...)"
- Řazení publikací v seznamu abecedně + chronologicky
- Převzaté citace výjimečně uvést obě
- Atypické citace (J. NOVÁK, in verb./pers. comm.), (NOVÁK in litt.)
	- připravovaná publikace (in prep.)
	- publikace v tisku (in press/v tisku)

### **Typy citací v seznamu literatury**

- **Článek z odborného časopisu**:
- **Autor: Rok vydání. Název článku. Název časopisu. ročník, (číslo), strany od-do.**
- Van der Vet P.E., Mars N.J.I., 1999: Condocet query engine: a engine for coordinated index terms. Journal of the American society for information science. vol. (roč.) 42, no. (č.) 6, p. (s.) 485-492.

#### • **Kniha, sborník**:

- **Přijmení, Jméno. Rok vydání: Název knihy. Název nakladatelství, Místo vydání, Počet stran. ISBN.**
- Krejsek O., Kopecký J., 2004: Klinická imunologie. Nucleus, Hradec Králové, 968 pp.
- Bretschko G., 1990: A flexible larval development strategy in *Siphlonurus aestivalis* Eaton exploiting an unstable biotope. In: Campbell I.C. (ed.), Mayflies and Stoneflies. Kluwer Publishers, Dordrecht, pp. 17 – 25.

#### • **Citace se sborníku abstraktů z konference:**

Novák, J. – Soudek, E. The effect of...... In: 2<sup>nd</sup> Meeting of insect physiology, Prague, July 3 rd-6 th , 145-147, 1990.

#### • **Šedá literatura:**

Stejně jako kniha, ale za citaci uvést (učební text) nebo (manuskript)

#### **CITAČNÍ MANAŽER**

**<http://www.citace.com/generator.php>**

**EndNoteWeb**

### **Citace z internetu**

- Za text uvést (URL 1 Uniform Resource Locator)
- Za seznam literatury uvést samostatný oddíl "Internetové zdroje"

URL 1: autor, rok aktualizace, napsaná plná adresa

• Používat jen pro dokreslení informací, zásadní data musí být podložena tištěnou literaturou!

# **Závěrečné úpravy textu**

• pravidla pro psaní rukopisů (M. Chytrý)

<http://www.sci.muni.cz/botany/studium/rukopisy.htm>

- Pravopis zkontrolovat v textovém editoru
- Latinské názvy psát výhradně kurzívou
- Typografické úpravy (mezery, pomlčky)
- jednotky SI [http://www.prevod.cz](http://www.prevod.cz/)
- První použití zkratek vypsat celé spojení (platí i pro taxonomii)
- Konkrétní případy:

#### **Typografická úprava**

**interpunkční znaménka následují bez mezery za předcházejícím slovem (, . : ; ! ?) a v textu jsou vždy následována mezerou**

•Pomlčka (dlouhá čárka) se píše s mezerou před a mezerou za,

•Spojovník (krátká čárka) se píše bez mezer; spojovník se používá mj. pro saní jmen syntaxonů, např. Carici pilosae-Fagetum, nikoliv Carici pilosae -Fagetum; u číselných rozsahů se používá pomlčka bez mezer, např. 1992– 1998, nikoliv 1992 - 1998 nebo 1992-1998; dlouhá čárka se na počítači vytvoří stiskem kombinace kláves Alt 0150

•Text v závorkách je psán (xxxx yyyy), nikoliv (xxxx yyyy)

•Jednotky měr a vah jsou od číslovek odděleny mezerou (3 km, nikoliv  $3km$ ) •za jednotkami mír a váh se nedělá tečka; zejména metry nad mořem jsou *m n. m.*, nikoliv *m. n. m.* 

•Stupně Celsia s píší ve formě  $18 \text{ °C}$ , nikoliv  $18 \text{ °C}$ 

•Procenta se uvádějí ve formě 15 %

•V číslovkách se nikde nepoužívá velké písmeno  $O$  místo číslice  $O$ pozor na dvojité mezery v textu

#### **Zrádná slova v češtině**

výjimka, nikoliv vyjímka stadium, nikoliv stádium **Sjednotit používání "s" a "z" (klasická forma x nová forma)** Metabolismus, kinasa x metabolizmus, kináza

#### **Speciální pravidla odborných textů**

•Vědecká jména taxonů nebo syntaxonů se vždy uvádějí v 1. pádě a jsou vysázena kurzívou

•U prací, kde je citováno více rostlinných jmen, je nomenklatura sjednocena podle jednoho pramene a ten je citován v kapitole *Metodika* •Každý obrázek a tabulka jsou doprovázeny popisem, který je stručný, ale přitom obsahuje všechny informace nutné k pochopení jejich obsahu, aniž by čtenář musel nahlížet do hlavního textu

### **Doporučení**

• [http://www.sci.muni.cz/ofiz/studium/dop](http://www.sci.muni.cz/ofiz/studium/doporuceni.pdf) [oruceni.pdf](http://www.sci.muni.cz/ofiz/studium/doporuceni.pdf)

- Seznam nejčastějších chyb sestavený školiteli a oponenty prací

### JEDNOTNOST!!!

### **Oponentura a obhajoba**

- Jeden oponent (musí mít Mgr.)
- Posudek se zakládá do práce a je zveřejněn
	- Otázky, které musí být na obhajobě zodpovězeny (3 dny předem)
- Závěrečné hodnocení práce komise – Názor školitele, oponenta, dojem z obhajoby

Termín odevzdání práce – konec dubna Obhajoby probíhají začátkem června